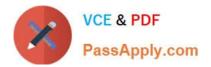

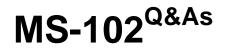

Microsoft 365 Certified: Enterprise Administrator Expert

# Pass Microsoft MS-102 Exam with 100% Guarantee

Free Download Real Questions & Answers **PDF** and **VCE** file from:

https://www.passapply.com/ms-102.html

100% Passing Guarantee 100% Money Back Assurance

Following Questions and Answers are all new published by Microsoft Official Exam Center

Instant Download After Purchase

100% Money Back Guarantee

- 😳 365 Days Free Update
- 800,000+ Satisfied Customers

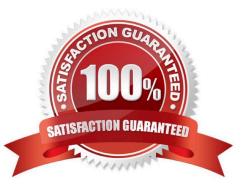

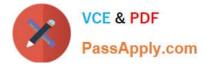

## **QUESTION 1**

You have a Microsoft 365 E5 subscription that uses Microsoft Defender for Office 365 and contains a user named User1.

User1 emails a product catalog in the PDF format to 300 vendors. Only 200 vendors receive the email message, and User1 is blocked from sending email until the next day.

You need to prevent this issue from reoccurring.

What should you configure?

- A. anti-spam policies
- B. Safe Attachments policies
- C. anti-phishing policies
- D. anti-malware policies

Correct Answer: A

# **QUESTION 2**

You need to meet the technical requirement for the SharePoint administrator.

What should you do? To answer, select the appropriate options in the answer area. NOTE: Each correct selection is worth one point.

Hot Area:

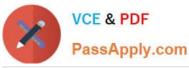

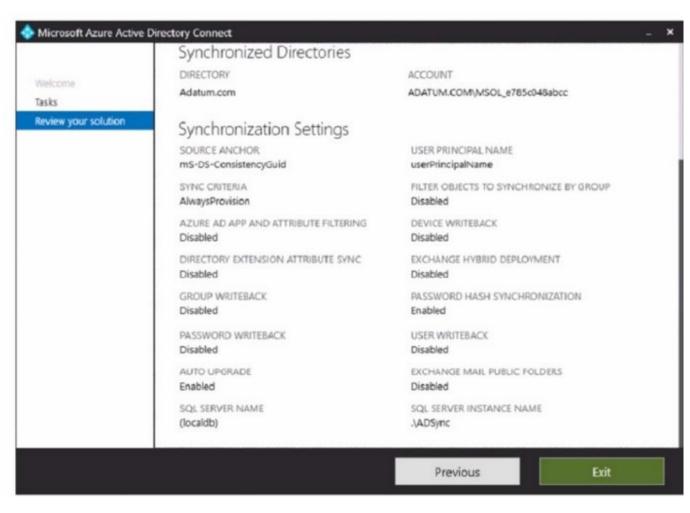

Correct Answer:

| Statements                                                                |   | No         |
|---------------------------------------------------------------------------|---|------------|
| From the Azure portal, you can reset the password of Allan Yoo.           | 0 | $\bigcirc$ |
| From the Azure portal, you can configure the job title of Allan Yoo.      | 0 | 0          |
| From the Azure portal, you can configure the usage location of Allan Yoo. | 0 | 0          |

References: https://docs.microsoft.com/en-us/office365/securitycompliance/search-the-audit-log-insecurity-and-compliance#step-3-filter-the-search-results

#### **QUESTION 3**

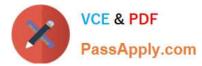

You have a Microsoft 365 E5 tenant that contains the devices shown in the following table.

| Name    | Windows 10 edition    | Azure Active<br>Directory (Azure<br>AD) | Mobile device<br>management<br>(MDM) enrollment |
|---------|-----------------------|-----------------------------------------|-------------------------------------------------|
| Device1 | Windows 10 Pro        | Registered                              | Microsoft Intune                                |
| Device2 | Windows 10 Enterprise | Joined                                  | Microsoft Intune                                |
| Device3 | Windows 10 Pro        | Joined                                  | Not enrolled                                    |
| Device4 | Windows 10 Enterprise | Registered                              | Microsoft Intune                                |
| Device5 | Windows 10 Enterprise | Joined                                  | Not enrolled                                    |

You add custom apps to the private store in Microsoft Store Business.

You plan to create a policy to show only the private store in Microsoft Store for Business. To which devices can the policy be applied?

- A. Device2 only
- B. Device1 and Device3 only
- C. Device2 and Device4 only
- D. Device2, Device3, and Device5 only
- E. Device1, Device2, Device3, Device4, and Device5

Correct Answer: C

### **QUESTION 4**

You have a Microsoft Azure Active Directory (Azure AD) tenant named Contoso.com.

You create a Microsoft Defender for identity instance Contoso.

The tenant contains the users shown in the following table.

| Name  | Member of group                                 | Azure AD role          |
|-------|-------------------------------------------------|------------------------|
| User1 | Defender for Identity Contoso<br>Administrators | None                   |
| User2 | Defender for Identity Contoso Users             | None                   |
| User3 | None                                            | Security administrator |
| User4 | Defender for Identity Contoso Users             | Global administrator   |

You need to modify the configuration of the Defender for identify sensors.

Solutions: You instruct User4 to modify the Defender for identity sensor configuration.

Does this meet the goal?

A. Yes

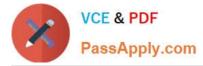

B. No

Correct Answer: A

## **QUESTION 5**

You need to configure just in time access to meet the technical requirements. What should you use?

- A. entitlement management
- B. Azure AD Privileged Identity Management (PIM)
- C. access reviews
- D. Azure AD Identity Protection

Correct Answer: B

MS-102 Study Guide

**MS-102 Exam Questions** 

MS-102 Braindumps